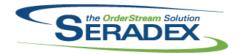

| AutoConfig.<br>6.4.110              | dll<br>09/19/2019 | I1909209             | Resolved an issue when using the Advanced Credit Check, where it can cause the system to become unresponsive in certain scenarios.                                                                                                    |  |
|-------------------------------------|-------------------|----------------------|----------------------------------------------------------------------------------------------------|--|
| <b>Config.dll</b> 6.4.179           | 09/19/2019        | I1909209             | Resolved an issue when using the Advanced Credit Check, where it can cause the system to become unresponsive in certain scenarios.                                                                                                    |  |
| D-4-T                               |                   |                      |                                                                                                    |  |
| DataTransfe<br>6.4.249              | 09/19/2019        | I1909020             | Added Security to allow Internal users to Modify Freight/Handling Configurations.                                                                                                    |  |
| 6.4.250                             | 09/26/2019        | I1801258             | Added an integrity check to detect work order completions which failed, with failure being defined as an open batch dated prior to five minutes before the                                                                                                    |  |
|                                     |                   | I1901224             | integrity check had been run.                                                                                                    |  |
|                                     |                   | 11608063             | Added a new column, SourceldentifierFields, to the MVSettings table.  An integrity check has been added which will detect the situation where ItemSpecOps and related ItemSpecOpDetails records exist but do not share the same CellID value, which is an invalid state.                                                                                                    |  |
|                                     |                   | l1909027             | Modified the Integrity Checks that looks for completed work order and work order lines with inventory still allocated to include in the solution section a reference to transfer.                                                                                                    |  |
|                                     |                   | 11909247             | Altered stored procedure to return the list of open sales order ID's wrapped with () to conform to existing custom logic already in existance                                                                                                    |  |
|                                     |                   | l1909245             | Corrected issue whereby orders would go on hold for zero credit limit customers that had overdue invoices but the sales order had a status of entered yet had other documents such as work orders created against it.                                                                                                    |  |
| 6.4.251                             | 10/11/2019        | I1809164             | Added the PostLabourCOGS preference to the core Application Preference view.                                                                                                    |  |
|                                     |                   | I1907280             | User defined fields have been added to subcontracting details.                                                                                                    |  |
|                                     |                   | 11904087             | The secured controls "UnApprovedDeliverySchedule" was renamed to "UnApproveDeliverySchedule".                                                                                                    |  |
| DBox Web Front End Components (WFE) |                   |                      |                                                                                                    |  |
| 6.4.21                              | 09/19/2019        | I1909020<br>I1909019 | Added support for Internal Users to edit Freight/Handling Configurations Added support for Text Inputs on the Parent of the Single Tab Parent Child Configurator. If the user changes the value in the textbox the property will hide and the next property will expand when the user either clicks outside of the textbox or hits enter/tab while focused on the textbox. If the user does not change the value in the textbox clicking away will do nothing, however hitting enter or tab will still expand the next property. |  |

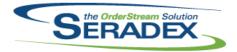

| 6.4.21               | 09/19/2019       | I1909032<br>I1908108 | Modified the Parent Child Grid to show all properties even when Display is false, the properties/fields will just be disabled like OrderStream when Display is false. Parent properties will still remain completely hidden in the Child Configurations. This will ensure that all displayed columns are the same for each Child Detail.  Removed some non-working options from the "Report Export" feature.                                                                                                    |  |  |
|----------------------|------------------|----------------------|----------------------------------------------------------------------------------------------------|--|--|
| Estimating.c         | <del>(</del> III |                      |                                                                                                    |  |  |
| 6.4.165              | 09/19/2019       | l1909209             | Resolved an issue when using the Advanced Credit Check, where it can cause the system to become unresponsive in certain scenarios.                                                                                                    |  |  |
| 6.4.166              | 10/11/2019       | I1909061             | When trying to generate a sales order from an un-processed estimate, the user will now be alerted.                                                                                                    |  |  |
|                      |                  | I1908313             | When a Sales Order is generated from an Estimate, all of the Comments are now copied to that Sales Order instead of sharing the comments with the Estimate.                                                                                                    |  |  |
|                      |                  | l1901224             | Added the ability to update pre-existing document lines from Microvellum and Cabinet Vision.                                                                                                    |  |  |
|                      |                  | I1908147             | The Employee is no longer immediately selected by the user when typing into the combo. Instead it waits until the user presses enter or leaves the control. Any automatic system selection of the Employee is still automatic. In addition, when the employee is changed, if the new employee's location is the same as the current default location, the user is no longer asked if they wish to update the location in the details. Changing the Location now also prompts to update the location on the lines when closing the Location combo after typing into it. |  |  |
|                      |                  | l1906299             | An issue has been resolved where the Lead Source of the Estimate would not carry forward to a generated Sales Order if the user does not select the Sales Tracker tab of the estimate before generating.                                                                                                    |  |  |
|                      |                  | I1907013             | Customer reference no from Job Costing will now be append to newly create estimate transaction that is associated to a job and the estimate transaction customer reference no is blank.                                                                                                    |  |  |
| EventAlert.d         | III              |                      |                                                                                                    |  |  |
| 6.4.32               | 10/11/2019       | I1905317             | Modify the message text to properly inform users of the appropriate character size restrictions for the main report field (CheckFieldName)                                                                                                    |  |  |
| InstallCrystalXI.msi |                  |                      |                                                                                                    |  |  |
| 6.4.3                | 09/27/2019       | I0903004<br>I1205003 | A New Crystal Viewer Installer is now available to eliminate problems in Crystal that occur when viewing reports.  Last release for Crystal XI (SP6 CU4). This has the changes required to properly suppress blank lines, as well as various fixes for Vista and Windows                                                                                                    |  |  |
|                      |                  | I1909279             | 7. Officially deploy the latest version of the Crystal XI (SP6 CU4) Viewer Files Installer for download via WebUpdate.                                                                                                    |  |  |

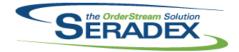

| Invoice.dll<br>6.4.162             | 10/11/2019                      | I1809164                            | Freight and handling items can now be automatically added to invoice on generation, via the ModuleSetup table.                                                                                                    |
|------------------------------------|---------------------------------|-------------------------------------|----------------------------------------------------------------------------------------------------|
| ItemEditor.c<br>6.4.133<br>6.4.134 | 111<br>10/11/2019<br>10/15/2019 | I1902052<br>I1910147                | Modified to support 5 additional user defined fields in the bill of materials.  Corrected an issue with adding a new child item in ItemEditor regarding  UserDefined 11 thru 15.                                                                                                    |
| MatReq.dll<br>6.4.127              | 10/11/2019                      | I1901265                            | When adding MatReq items to an existing purchase order, orders that ship to a facility will now be available when the MatReq item has a matching facility.                                                                                                    |
| Microvellum                        | almport dil                     |                                     |                                                                                                    |
| 6.4.26                             | 10/11/2019                      | I1901224 I1902052 I1901183 I1903121 | Added the ability to update pre-existing document lines from Microvellum and Cabinet Vision.  Modified to support 5 additional user defined fields in the bill of materials.  Modified to add the ability to import Cabinet Vision orders by room.  Modified the user screen that allows the user to set up additional information to be imported from Cabinet Vision to enable the Save button only when changes have been made.  Also the Excel workbook is now opened only one time. The message that states that the Excel workbook is being opened is still shown sometimes twice because the code verifies if the user manually closed Excel when the option to displayed it during the import is enabled.  Corrected an issue with the "Missing Items" user interface when manually replacing items via the "Use Existing" option where the replacing parts did not go into the BOM. |
| <b>POInvoice.c</b> 6.4.107         | <b>III</b><br>09/19/2019        | I1905285<br>I1907282<br>I1908096    | The ability to use advanced security to keep the workflow control editable while the parent document is approved has been added.  Corrected issue with foreign orders with reps in the same currency when using detail level commission amount overrides.  Prevent users from selecting Control accounts for the PPV GL if using financials                                                                                                    |
| Receiving.d<br>6.4.140             | II<br>10/11/2019                | 11905165                            | Added the InventoryUpdateBatchID field to the InventoryItemsAuditTrail table for the resilient inventory functionality.                                                                                                    |

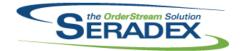

## Technical Release Notes September 2019

| RptInventory. | dll |
|---------------|-----|
|---------------|-----|

6.4.56 10/11/2019 I1909114 The Bill of Material - By Sales Order report will no longer display a syntax

error message.

SalesOrder.dll

6.4.207 09/19/2019 I1909209 Resolved an issue when using the Advanced Credit Check, where it can

cause the system to become unresponsive in certain scenarios.

6.4.208 10/11/2019 I1907280 BOM User defined values will now appear in MatReq when processed

through subcontracting.

I1901224 Added the ability to update pre-existing document lines from Microvellum and

Cabinet Vision.

I1906085 SalesOrder transactions will now have the ability to transfer/update

workorder comments with file attachment to all the work order transactions

associated upon save.

Seradex.BarcodeScanner.dll

6.4.2 09/20/2019 I1909159 An issue has been identified and resolved where scanned input may not fully

process in certain circumstances.

The ability to use Keyboard Mode via F12 is now available regardless of whether or not the user is running Orderstream from a Terminal server. The ability to log scanning output to the ErrorLogs table has been created to

track processing.

Seradex.BaseSystem.dll

6.4.42 10/11/2019 I1901224 Added a new extension method for string handling.

Seradex.Common.EDISystem.dll

6.4.16 10/11/2019 I1902022 Added support for Headerless CSV EDI import files and improved

performance of Sales EDI with configured lines

I1908087 Adjusted the EDI Segment validation ensuring the system will trim all blank

spaces when comparing the file segment value to the database segment

value.

Seradex.CommonServices.dll

6.4.52 10/11/2019 I1908110 Added the Allow Modification To Transfer On SFE Cell Start application

preference call to CommonService NonShared side.

Seradex.Dbox.dll

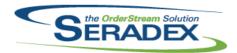

| 6.4.22      | 09/19/2019        | I1907106 | Implemented Dbox capability to import initial and runtime data based on the new ENABLED flag in the configurator workbook as in Order Stream.  Ensure destination data is cleared before the import when setup in the configurator workbook. |
|-------------|-------------------|----------|----------------------------------------------------------------------------------------------------|
|             |                   | 11907304 | Having Initial tab caption and the first property as a tab property renders incorrectly in Dbox                                                                                                    |
|             |                   | I1908155 | Invalid UOM message is incorrectly shown in DBOX when reconfiguring an item from a transaction module                                                                                                    |
|             |                   | I1908112 | Fixed an issue where the Ship Via object wasn't loaded properly from the Customer selected on an Estimate                                                                                                    |
|             |                   | I1909048 | Added functionality to propogate Estimate/Sales Order Detail Attachments (From the Document Approval Window) into Document Storage so that they can be accessed through OrderStream.                                                         |
|             |                   | I1909021 | Fixed an issue where the Quantity Priced would not Display/Load when loading an existing Configuration.                                                                                                    |
|             |                   | 11909036 | The incorrect weight is written to the freight worksheet                                                                                                    |
|             |                   | 11909117 | Corrected rounding issue prevelant when using two decimal place system units with line discount percentages.                                                                                                    |
|             |                   | I1909129 | Fixed issue where copying a configured line item In Dbox, though the Spec Status for the newly copied item is set to NOT_PROCESSED_FromWeb, it does not write to the ConfigBatch table, and therefore not processed.                         |
| Soradov Dh  | ox.Export.dll     |          |                                                                                                    |
| 6.4.4       | 09/19/2019        | I1909070 | Corrected issue with the AR Invoice export where Header discounts were                                                                                                    |
| 0.4.4       | 00/10/2010        | 11000070 | ignored and corrected issue exporting Invoices without sales orders.                                                                                                    |
| Seradex.Db  | ox.QuickBooks.dll |          |                                                                                                    |
| 6.4.2       | 09/19/2019        | l1907321 | Prevent issues with AR Import where a ship to does not exist.                                                                                                    |
| Seradex.Est | imateSystem.dll   |          |                                                                                                    |
| 6.4.5       | 10/11/2019        | I1907013 | Associating a job costing transaction will now push job fields such as job name, lead time, customer reference no, etc. to a newly created estimate.                                                                                         |
|             |                   | 11901224 | Added the ability to update pre-existing document lines from Microvellum and Cabinet Vision.                                                                                                    |
|             |                   | l1908313 | When a Sales Order is generated from an Estimate, all of the Comments are now copied to that Sales Order instead of sharing the comments with the Estimate.                                                                                  |
|             |                   | I1908265 | Estimate no longer miscalculates the discount percentage value after the extended price changes. Sales Order and Invoice now correctly recalculate discount values after detail extended price changes.                                      |
| Seradex.Exc | cel.dll           |          |                                                                                                    |
| 6.4.19      | 10/11/2019        | l1908123 | Updated to handle an empty response from the CustomChecks macro.                                                                                                    |

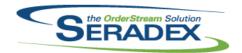

| Seradex.Financials.FinancialsSystem.dll |                   |              |                                                                                                    |  |  |
|-----------------------------------------|-------------------|--------------|----------------------------------------------------------------------------------------------------|--|--|
| 6.4.108                                 | 10/11/2019        | 11908287     | When receiving payments, if you grant a discount with a payment and reduce<br>the discount to a lower amount the payment should increase by the amount<br>taken from the discount.                    |  |  |
|                                         |                   | I1909084     | Added logic to ensure if there is any network issue during the Void AR process that any chance of incorrect data is eliminated.                                                                       |  |  |
|                                         |                   | I1503044     | If advanced credit is enabled, recalcuate credit status for customers when receiving payments, applying credit or refunding credit or voiding any AR transactions.                                    |  |  |
| Seradex.Infr                            | agistics.dll      |              |                                                                                                    |  |  |
| 6.4.37                                  | 10/11/2019        | I1903056     | Implemented Data Validation for the User Defined control in .Net.                                                                                                    |  |  |
| Seradex.Inv                             | entory.InventoryC | onverter.dll |                                                                                                    |  |  |
| 6.4.14                                  | 09/20/2019        | I1908043     | Altered Inventory Convertor to ensure that the operations are created in the correct order.                                                                                                    |  |  |
| Seradex.InvoiceSystem.dll               |                   |              |                                                                                                    |  |  |
| 6.4.11                                  | 10/11/2019        | 11908265     | Estimate no longer miscalculates the discount percentage value after the extended price changes. Sales Order and Invoice now correctly recalcula discount values after detail extended price changes. |  |  |
|                                         |                   | I1909136     | Users may now use One Click Email on approved Invoices The total header discount amount will now be factored into the tax within .NET Invoice.                                                        |  |  |
|                                         |                   | I1809164     | Invoice charges can now be automaticaly applied to a new invoice on selection of a shipment.                                                                                                    |  |  |
| Seradex.Library.dll                     |                   |              |                                                                                                    |  |  |
| 6.4.12                                  | 10/11/2019        | l1901224     | Added a new column, SourceldentifierFields, to the MVSettings table.                                                                                                    |  |  |
| Seradex.OrderEntry.Bases.dll            |                   |              |                                                                                                    |  |  |
| 6.4.18                                  | 10/11/2019        | I1909136     | The process of header tax calculation has been revisited and improved within .NET Invoice to conform with other modules.                                                                              |  |  |
| Seradex.OrderEntry.SalesOrderEDI.dll    |                   |              |                                                                                                    |  |  |
| 6.4.19                                  | 10/11/2019        | 11906037     | EDI Import now allows importing over 130 config properties when the property count is not specified.                                                                                                  |  |  |

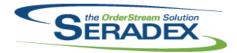

## Technical Release Notes September 2019

6.4.19 10/11/2019 I1902022 Added support for Headerless CSV EDI import files and improved

performance of Sales EDI with configured lines

Seradex.OrderEntryLibrary.dll

6.4.8 10/11/2019 I1909136 The process of header tax calculation has been revisited and improved within

.NET Invoice to conform with other modules.

Seradex.Production.Rework.dll

6.4.13 10/11/2019 I1906186 In Work Order Rework/Remake, the reason code combo is now available in

both reworkand remake mode.

In Rework mode, the selected Reason Code will now be applied to the data

collection details associated to the operation that is being reworked.

Seradex.Production.Scheduling.dll

6.4.74 09/20/2019 I1902176 Enhanced to improve support for customizations

I1908315 Modified to ensure that the temp table is built correctly for SQL Server 2008

Seradex.Production.WorkOrder.dll

10/11/2019

11906186

6.4.20 09/20/2019 I1909159 An issue within Barcode Shipping and Barcode Work Order Completion

where scans may intermittently not be registered by the system has been

resolved.

Barcode Shipping and Barcode Work Order Completion will now display their input state of 'Keyboard Mode' or 'Scanner Mode' in the top right corner of

the form.

In the Options menu, a toggle has been added so users may set the input

mode via the interface in addition to F12.

The ability to modify the input mode outside of a terminal server environment

has been introduced to ensure compatibility with all scanner devices.

In the Options menu, a toggle has been added to enable scan logging. By turning scan logging on, the system will write the results of each scan to the database for review. Note that this will produce a large amount of data and is

not recommended to turn this on unless issues with scanning persist.

In Work Order Rework/Remake, the reason code combo is now available in

both reworkand remake mode.

In Rework mode, the selected Reason Code will now be applied to the data

collection details associated to the operation that is being reworked.

Seradex.RestApi.dll

6.4.21

6.4.18 09/19/2019 I1909048 Added functionality to propagate Estimate/Sales Order Detail Attachments

(From the Document Approval Window) into Document Storage so that they

can be accessed through OrderStream.

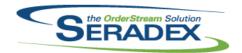

## Technical Release Notes September 2019

#### Seradex.SalesOrderSystem.dll

6.4.11 10/11/2019 I1901224 Added the ability to update pre-existing document lines from Microvellum and

Cabinet Vision.

I1908265 Estimate no longer miscalculates the discount percentage value after the

extended price changes. Sales Order and Invoice now correctly recalculate

discount values after detail extended price changes.

I1909075 Copying a shipped Sales Order line will now set the newly created line's

status as Entered rather than shipped.

#### Seradex.Utilities.MicrovellumSystem.dll

6.4.16 10/11/2019 I1901224 Added the ability to specify columns that uniquely identify a Microvellum or

Cabinet Vision line on import.

#### Seradex.Win.AppboxThemeSelector.dll

6.4.4 09/27/2019 I1908038 An issue has been found and resolved where having several profile filters on

user groups could cause this error message.

#### Seradex.Win.BarcodeShipping.dll

6.4.3 09/20/2019 I1909159 An issue within Barcode Shipping and Barcode Work Order Completion

where scans may intermittently not be registered by the system has been

resolved.

Barcode Shipping and Barcode Work Order Completion will now display their input state of 'Keyboard Mode' or 'Scanner Mode' in the top right corner of

the form.

In the Options menu, a toggle has been added so users may set the input

mode via the interface in addition to F12.

The ability to modify the input mode outside of a terminal server environment has been introduced to ensure compatibility with all scanner devices.

In the Options menu, a toggle has been added to enable scan logging. By turning scan logging on, the system will write the results of each scan to the database for review. Note that this will produce a large amount of data and is

not recommended to turn this on unless issues with scanning persist.

#### Seradex.Win.BatchProcessor.dll

6.4.11 09/27/2019 I1811013 WorkOrder generation gathering sql statement will now be sorted by

salesorder id and salesorder detail line no.

I1908103 Adjusted the logic for Advanced Shipping Generation to ensure that the logic

gathering from the correct fields.

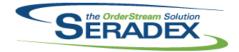

| Seradex.Win.Estimate.dll |                   |                                                                                                   |                                                                                                    |  |  |
|--------------------------|-------------------|---------------------------------------------------------------------------------------------------|----------------------------------------------------------------------------------------------------|--|--|
| 6.4.15                   | 10/11/2019        | I1907013                                                                                          | Associating a job costing transaction will now push job fields such as job name, lead time, customer reference no, etc. to a newly created estimate.                                                    |  |  |
|                          |                   | l1901224                                                                                          | Added the ability to update pre-existing document lines from Microvellum and Cabinet Vision.                                                                                                    |  |  |
|                          |                   | I1909026                                                                                          | An error will no longer occur when there is no default sxRuntime DSN and .NET estimate is opened.                                                                                                    |  |  |
|                          |                   | I1908147                                                                                          | Changing the Employee now updates the default location when there are no lines. Changing the Default Location by changing the Employee now prompts to update the location on the lines when they exist. |  |  |
|                          |                   | I1908313                                                                                          | When a Sales Order is generated from an Estimate, all of the Comments are now copied to that Sales Order instead of sharing the comments with the Estimate.                                             |  |  |
| Seradex.Win              | .Financials.dll   |                                                                                                   |                                                                                                    |  |  |
| 6.4.106                  | 10/11/2019        | I1909084                                                                                          | Added logic to ensure if there is any network issue during the Void AR process that any chance of incorrect data is eliminated.                                                                         |  |  |
|                          |                   | I1908287                                                                                          | When receiving payments, if you grant a discount with a payment and reduce the discount to a lower amount the payment should increase by the amount taken from the discount.                            |  |  |
|                          |                   | I1907026                                                                                          | Grid search filter will now be visible again.                                                                                                    |  |  |
|                          |                   | I1908160                                                                                          | Prevent users from deleting a bank reconcilation if they are viewing it while open but another user reconciles it at the same time                                                                      |  |  |
| Seradex.Win              | .InventoryAdditio | nalinfo.dli                                                                                       |                                                                                                    |  |  |
| 6.4.2                    | 09/27/2019        | I1902035                                                                                          | Adjustment has been made to ensure that the gathering of the sale order details is sorted by the sales order detail lines.                                                                              |  |  |
| Seradex.Win              | .Invoice.dll      |                                                                                                   |                                                                                                    |  |  |
| 6.4.26                   | 10/11/2019        | 11908187                                                                                          | The customer bill to has been added to the new invoice and credit note forms for systems with the AdvancedBillTo module activated.                                                                      |  |  |
|                          |                   | I1909136                                                                                          | Users may now use One Click Email on approved Invoices.  The total header discount amount will now be factored into the tax within                                                                      |  |  |
| I1809164                 | I1809164          | .NET Invoice.  Message prompts for Invoice can now be inititated from system level functionality. |                                                                                                    |  |  |
| Seradex.Win              | .Purchasing.dll   |                                                                                                   |                                                                                                    |  |  |
| 6.4.32                   | 09/16/2019        | I1909160                                                                                          | When launched from Search, the Purchase Order form will no longer be read only unless approved or otherwise restricted.                                                                                 |  |  |

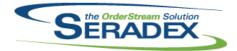

## **Technical Release Notes** September 2019

6.4.33 10/11/2019 11909136 Users may now edit comments and reference fields on approved Purchase

Clicking the Sales Order or Work Order on a PO Detail will now open the

associated order.

Seradex.Win.QuickConfigurator.dll

10/11/2019 6.4.20 11902047 The group copy function will now retain the qty ordered from the copied

parent and child group.

Seradex.Win.SalesOrder.dll

6.4.18 10/11/2019 SalesOrder transactions will now have the ability to transfer/update 11906085

workorder comments with file attachment to all the work order transactions

associated upon save.

11901224 Added the ability to update pre-existing document lines from Microvellum and

Cabinet Vision.

The Sales Tracker tab will now be editable. 11910041

Seradex.Win.Scheduling.dll

6.4.43 09/20/2019 11902176 Enhanced to improve support for customizations

Seradex.Win.Search.dll

6.4.78 09/27/2019 11901137 The Search Designer Save button is now enabled when a refresh interval

value is changed or blanked out. Blanks are now automatically changed to

0s.

Seradex.Win.WorkOrder.dll

6.4.13 09/20/2019 11909159 An issue within Barcode Shipping and Barcode Work Order Completion

where scans may intermittently not be registered by the system has been

resolved.

Barcode Shipping and Barcode Work Order Completion will now display their

input state of 'Keyboard Mode' or 'Scanner Mode' in the top right corner of

the form.

In the Options menu, a toggle has been added so users may set the input

mode via the interface in addition to F12.

The ability to modify the input mode outside of a terminal server environment

has been introduced to ensure compatibility with all scanner devices.

In the Options menu, a toggle has been added to enable scan logging. By turning scan logging on, the system will write the results of each scan to the database for review. Note that this will produce a large amount of data and is

not recommended to turn this on unless issues with scanning persist.

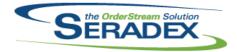

| 6.4.14                  | 10/11/2019            | I1906085             | Document Storage tab and functionality have been added to the WorkOrder module.                                                                                                    |  |
|-------------------------|-----------------------|----------------------|----------------------------------------------------------------------------------------------------|--|
| Setup.exe<br>6.4.0      | 09/27/2019            | I1909279             | Officially deploy the latest version of the Crystal XI (SP6 CU4) Viewer Files Installer for download via WebUpdate.                                                                                                    |  |
| Shipping.dll<br>6.4.152 | 10/11/2019            | I1909159<br>I1809164 | Resolved issue where generating multiple Shipments from multiple Sales Orders via scanning could result in a temp table issue and produce errors. Freight and handling items can now be automatically added to invoice on generation, via the ModuleSetup table. |  |
| SpecBuilder.<br>6.4.35  | dll<br>10/11/2019     | I1902052<br>I1908071 | Modified to support 5 additional user defined fields in the bill of materials. Pre-ops will now be calculated when building an item spec via the SpecBuilder temp tables.                                                                                        |  |
| SubContract<br>6.4.57   | ing.dll<br>10/11/2019 | I1907280             | User defined fields have been added to subcontracting details.                                                                                                    |  |
| sxEDIBridge             | .dll                  |                      |                                                                                                    |  |
| 6.4.51                  | 10/11/2019            | I1908087             | Adjusted the EDI export logic ensuring that when exporting shipment documents, the system is joining on the right table.                                                                                                    |  |
| sxUserDefin             | nde ocy               |                      |                                                                                                    |  |
| 6.4.42                  | 10/11/2019            | I1903056             | Ensure unchecked Date control values are handled properly when used in .Net with Data Validation                                                                                                    |  |
| WorkOrder.dll           |                       |                      |                                                                                                    |  |
| 6.4.185                 | 10/11/2019            | 11906085             | Document Storage tab and functionality have been added to the WorkOrder                                                                                                    |  |
|                         |                       | I1909134             | module.  Corrected issue with completion of Serial tracked items with Standard Labour                                                                                                    |  |
|                         |                       | 11909134             | Modified to add a new parameter to the consolidation stored procedure and Excel macro that run when generating and consolidating the work order lines                                                                                                    |  |
|                         |                       | I1909027             | for clients that use the work order BOM consolidation functionality.  Modified to ensure that the work order completion status is checked prior to approving a transfer from the work order module.                                                              |  |

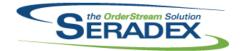

## Technical Release Notes September 2019

6.4.185 10/11/2019 I1907280 BOM User defined values will now appear in MatReq when processed

through subcontracting.

Modified to correct an issue when partially completing a root work order line containing miscellaneous items and having the application preference:

"Consume Inventory based on BOM Requirements" enabled that sometimes

was causing the completion process to be prematurely aborted.